bsimmons

## PHASE: NUIL: LOGIC TOT rnase o kru clear when transitioning trom rnase p へ to Phase 6 ~~IHEQQ 211. PHASE: NUIL: LOGIC TOT **SWITCNING** rigshing reliow ALL OW UFF aur ing rnase p へ IHEQQ 211. ~ NUIL: LOGIC TOT Y e l l o w ALLOW c rearance trom rnase p  $\sim$ IHEGG SIJ.  $\uparrow$

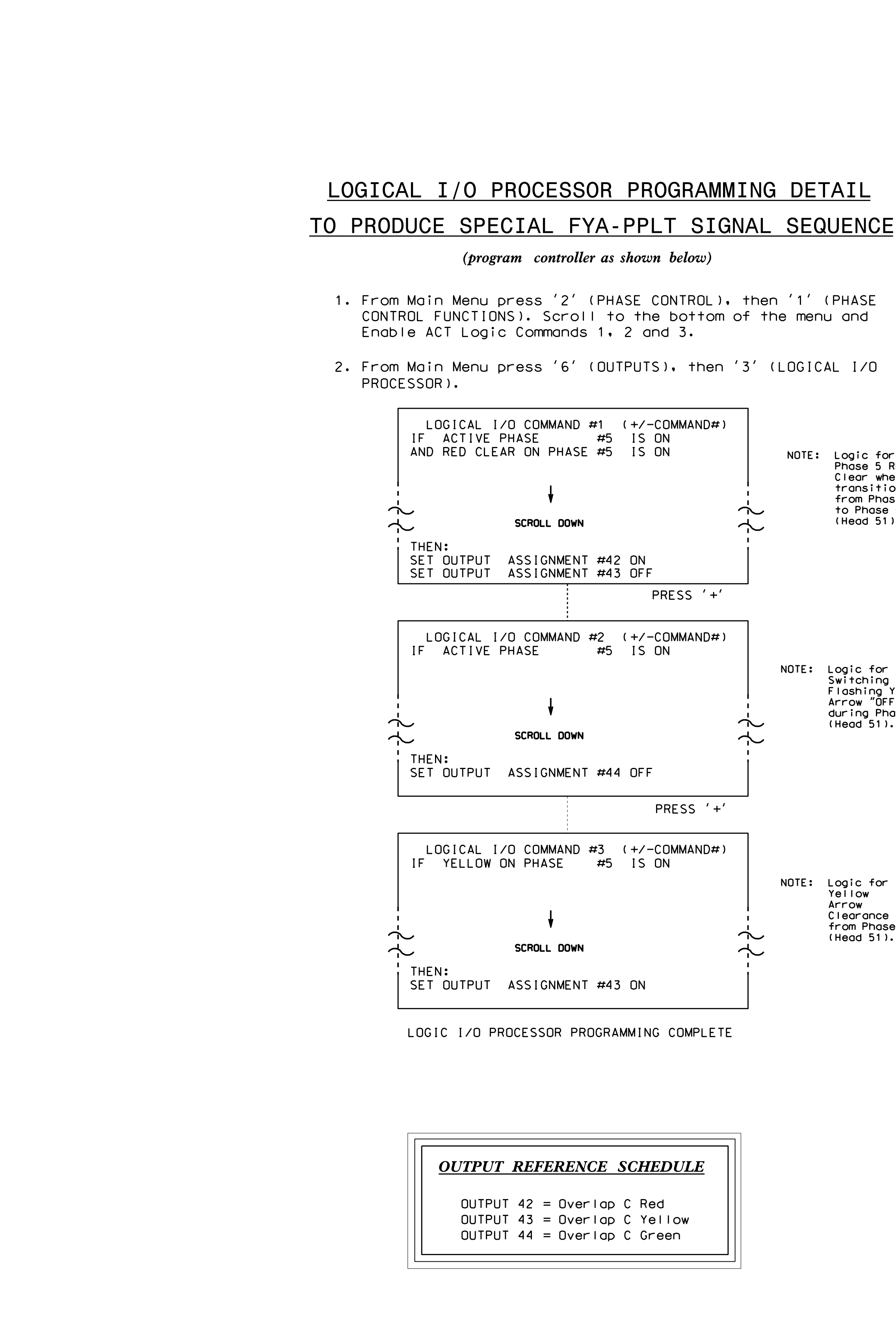

S:\ITS SIGNALS\U\ITS SIGNALS\SU\ITS SIGNALS\SHOUPS\SHOUPS\DIRECTRICAL DETAILS\DIVISION DETAILS\DIVISION TON MAN<br>Signal Details\Division 11\110085\_sm\_ele\_xx.directrical Details\Division 11\11008 ;-FEB-2015 08:46<br>:\*ITS&SU\*ITS Sigr 06-FEB-2015 08:46  $\ddot{\circ} \ddot{\circ}$ 

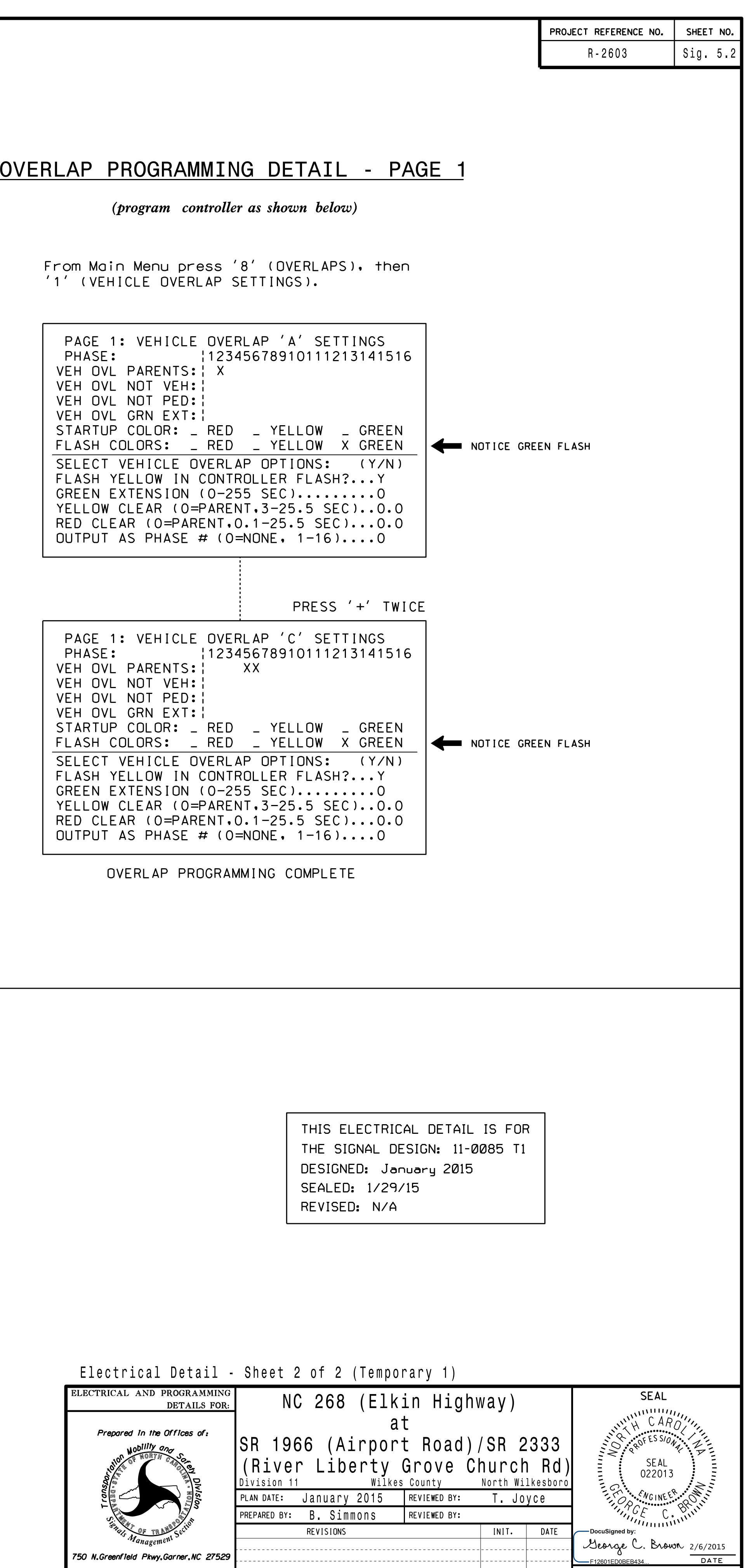

SIG. INVENTURY NU. 11 UUB5 II